## **CO2 Sensor Best Practices**

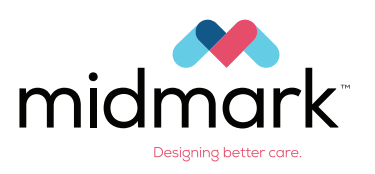

# ALWAYS NEVER DISPOS

"Zero" the  $CO<sub>2</sub>$ sensor after a new adapter or filter line is installed

"Zero" a sensor without an adapter or filter line installed

"Zero" a sensor that is in use or attached to a patient

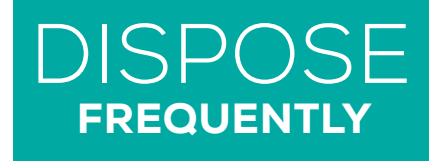

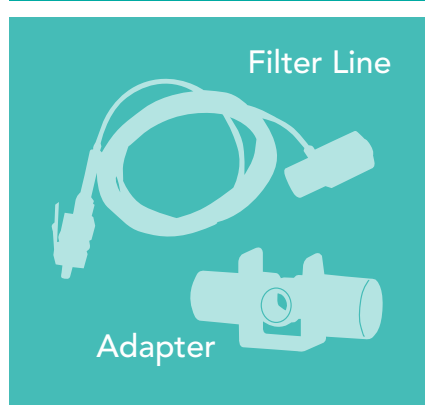

### Choose the Right Adapter or Filter Line

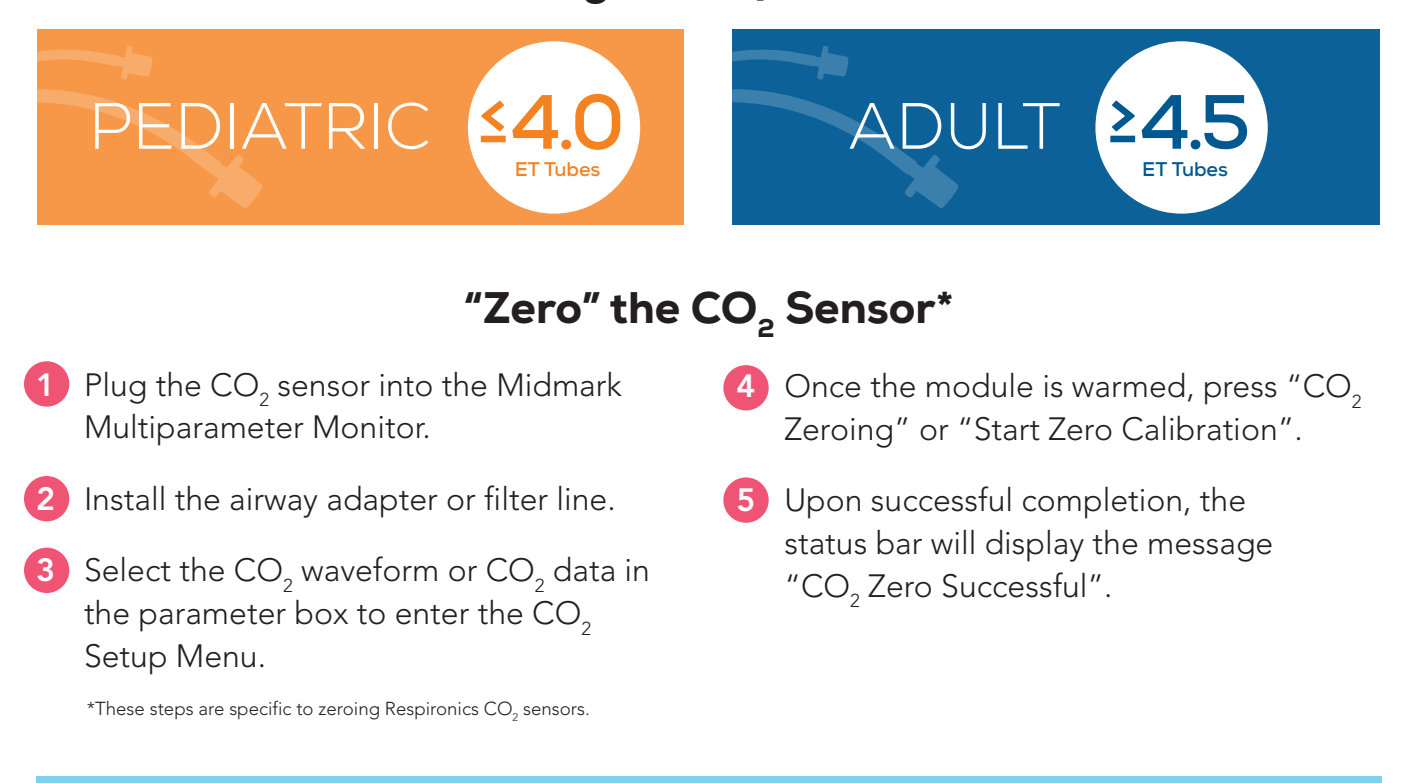

Still Have Questions?<br>Call 1.844.856.1232, press 2 to speak with a clink who can guide you through specific questions. Call 1.844.856.1232, press 2 to speak with a clinical support specialist who can guide you through specific questions.